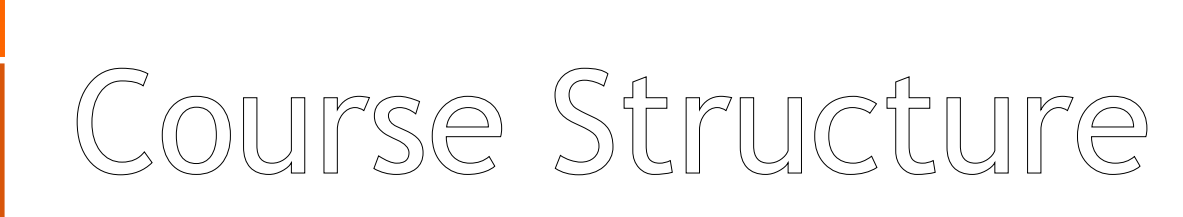

**Course Duration: 7** hrs (9.30am – 5.30pm) **Course Level:** Beginner / Intermediate **Course Contents: SketchUp for Interior Design** SketchUp Initial Setup Using Basic Drawing Tools – Rectangle Viewing in 3D Creating 3D objects – CubesUsing Layers Construction lines Lighting your model with Shadows Using / Manipulating Components Textures and Materials Creating / Saving / Editing / Swapping Components Creating Scenes for Animation Setting Views with Camera & Zoom Tools **Setting Up Kerkythea for Rendering** Initial Render Adding Reflectivity to Materials Creating Point/Spot Light Setting up the Sky Add Bump to Materials Setting Up Rendering Quality and Size Final Rendering of Completed Model **Venue**: SIACAD Training Centre, 81 Neil Road, Level 3

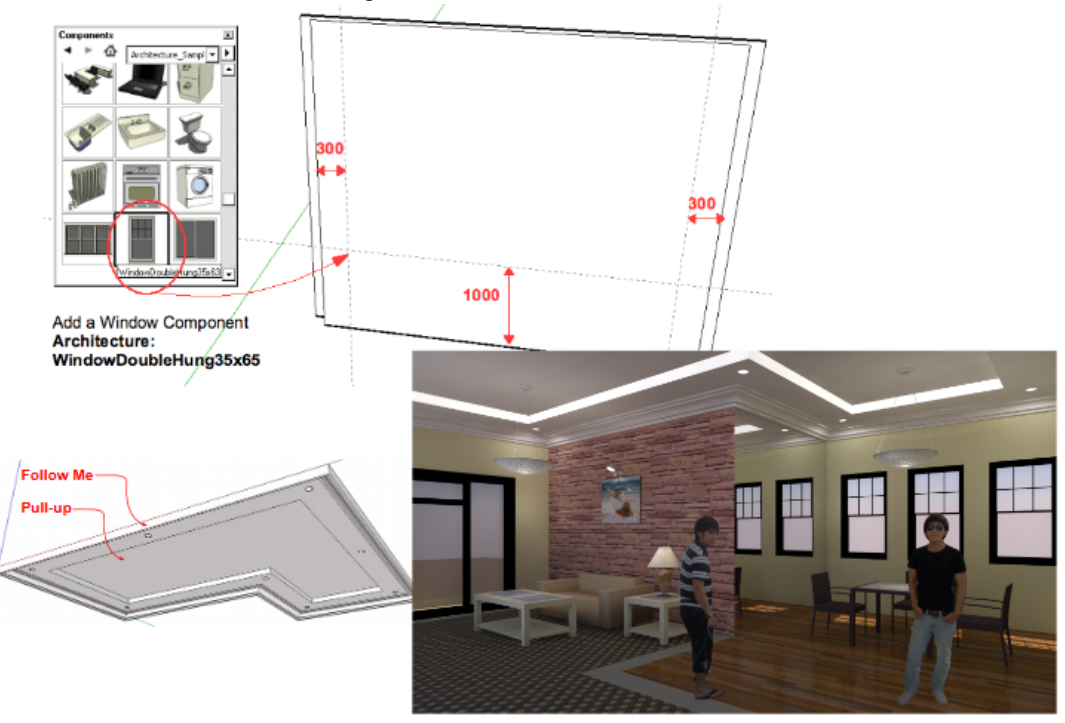